Информация о владельце: ФИО: Бредихин Сергей Алексеевич 10ГИЧФАТНИ ИСТЕЈРЕСТ ВО СЕЛЬСКОГО ХОЗЯЙСТВА РОССИЙСКОЙ ФЕДЕРАЦИИ Должность: И.о. директо **DE JE PATRICIO DE LA CARRICA DE LA CARRICA DE LA CARRICA DE LA CARRICA DE LA CARRICA DE LA CARRICA DE LA CARRICA DE LA CARRICA DE LA CARRICA DE LA CARRICA DE LA CARRICA DE LA CARRICA DE LA CARRICA DE LA CARRICA DE LA CARR** Дата подписания: 17.01.  $39$ «РОССИЙСКИЙ ГОСУДАРСТВЕННЫЙ АГРАРНЫЙ УНИВЕРСИТЕТ-Уникальный програм Плиматизмо МСХА имени К.А. ТИМИРЯЗЕВА» b3a3b22e47b69c7d2f 02f47083d (ФГБОУ ВО РГАУ - МСХА имени К.А. Тимирязева)

> Технологический институт Кафедра Процессов и аппаратов перерабатывающих производств

УТВЕРЖДАЮ. И.о. директора Технологического института С.А. Бредихин enbapé 2022 г.

РАБОЧАЯ ПРОГРАММА ДИСЦИПЛИНЫ Б1.О.08 Проектно-конструкторская деятельность в пищевой инженерии

#### для подготовки магистров ФГОС ВО

Направление: 15.04.02 - Технологические машины и оборудование Направленность: Процессы, аппараты и цифровые технологии пищевых производств

Kypc 2 Семестр 3

Документ подписан простой электронной подписью

Форма обучения очная

Год начала подготовки 2022

Москва, 2022

Разработчик: Солдусова Е.А., к.т.н., доцент

«13» декабря 2021 г.  $\frac{13}{13}$  $2021$  r.

Рецензент: Грикшас С.А., д.с-х.н., профессор

Программа составлена в соответствии с требованиями ФГОС ВО, профессионального стандарта (специалист по эксплуатации технологического оборудования и процессов пищевой и перерабатывающей промышленности) по направлению подготовки 15.04.02 «Технологические машины и оборудование» и учебного плана

Программа обсуждена на заседании кафедры процессов и аппаратов перерабатывающих производств, протокол № 5 от «13» декабря 2021 г.

Зав. кафедрой Бредихин С.А., д.т.н., профессор

«  $13$  »  $12$  2021 г.

# Согласовано:

Председатель учебно-методической комиссии технологического института Дунченко Н.И., д.т.н., профессор

протокол №8 от 19 януаря 2022 года

«  $/9$  »  $0/1$  2022 г.

Зав. отделом комплектования ЦНБ

Заведующий выпускающей кафедрой Бредихин С.А., д.т.н., профессор

1 Epiperolea S.B.<br><u>4 19 » Ol 2022</u> r.

## **СОДЕРЖАНИЕ**

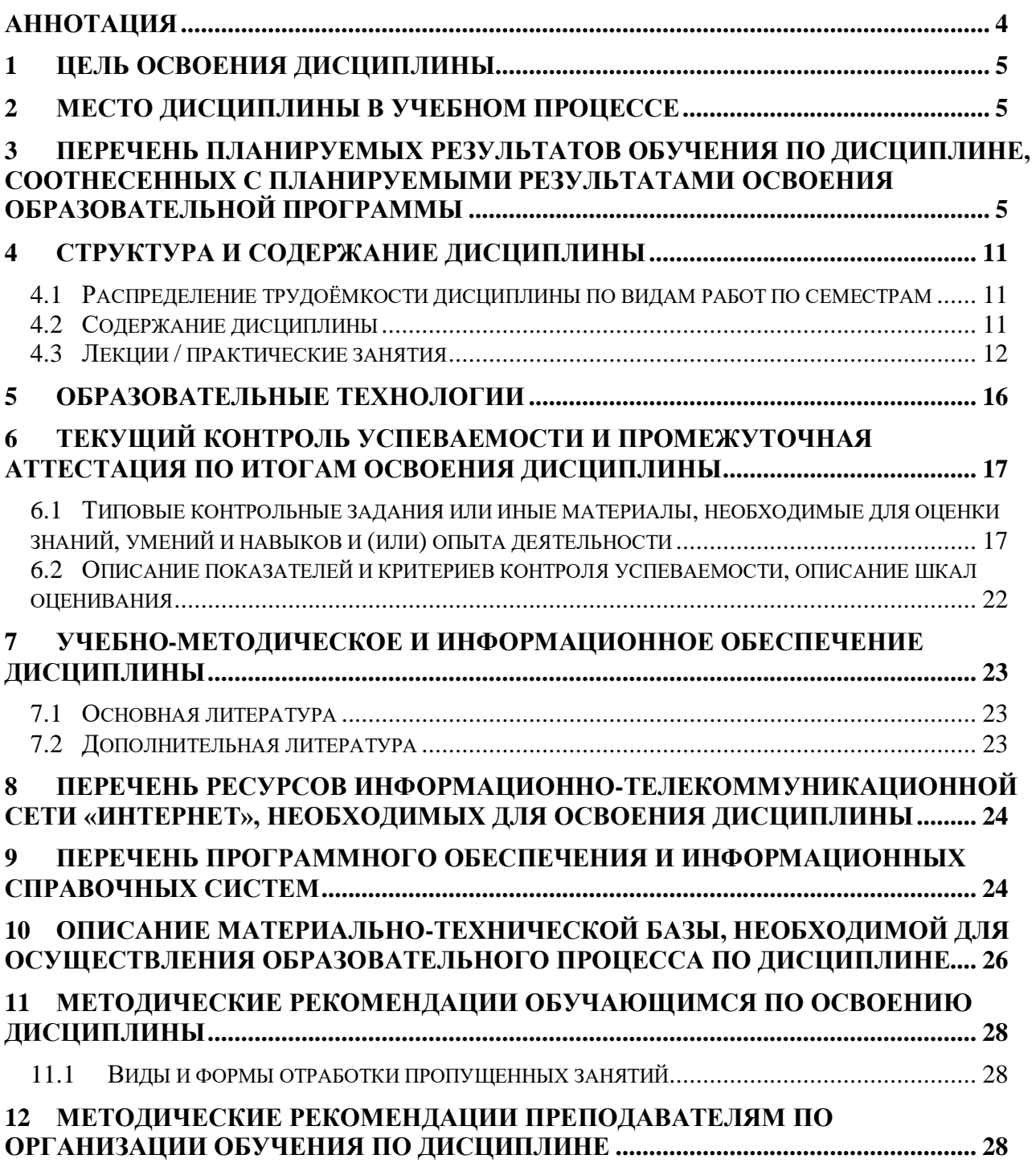

### **АННОТАЦИЯ**

### **рабочей программы учебной дисциплины Б1.О.08 «Проектно-конструкторская деятельность в пищевой инженерии»**

### <span id="page-3-0"></span>**для подготовки магистра по направлению 15.04.02 – Технологические машины и оборудование направленности Процессы, аппараты и цифровые технологии пищевых производств**

**Цель освоения дисциплины:** Формирование знаний, умений и навыков, необходимых в профессиональной деятельности магистра в области управления проектно-конструкторской деятельностью.

**Место дисциплины в учебном плане:** дисциплина включена в вариативную часть учебного плана по направлению подготовки 15.04.02 – Технологические машины и оборудование.

**Требования к результатам освоения дисциплины:** в результате освоения дисциплины формируются следующие компетенции: УК-1.3; УК-2.1; УК-2.2; УК-2.3; УК-2.4; УК-2.6; УК-3.1; УК-3.2; УК-3.3; УК-3.4; УК-3.5; УК-5.2; ОПК-7.2; ПКос-5.1; ПКос-5.2; ПКос-5.3; ПКос-4.3.

**Краткое содержание дисциплины:** В результате освоения дисциплины *студент должен знать*:

1) основные задачи, ставящиеся при разработке проектноконструкторской документации на проектируемую линию, комплекс оборудования или машину;

2) перечень текстовых документов на машину и их содержание;

3) правила оформления машинно-аппаратурной схемы линии;

4) правила оформления принципиальных кинематической и электрической схем машины;

5) требования к оформлению сборочного чертежа машины и ее узлов. *Студент должен владеть навыками:*

1) выполнения сборочных чертежей машин и аппаратов в соответствии с требованиями Единой системы конструкторской документации (ЕСКД);

2) технически грамотного оформления различных схем при проектировании технологического оборудования (принципиальной, кинематической, электрической, пневматической, технологической автоматизации и других схем проектирования оборудования);

3) технического оформления текстовых документов, в том числе расчетно-пояснительной записки к курсовым проектам и выпускным квалификационным работам в соответствии с нормами и правилами ЕСКД.

**Общая трудоемкость дисциплины:** 288 / 8 (часы /зач. ед. трудоемкости).

**Промежуточный контроль:** зачет с оценкой.

## **1 ЦЕЛЬ ОСВОЕНИЯ ДИСЦИПЛИНЫ**

<span id="page-4-0"></span>Целью освоения дисциплины «Проектно-конструкторская деятельность в пищевой инженерии» является формирование знаний, умений и навыков, необходимых в профессиональной деятельности магистра в области управления проектно-конструкторской деятельностью.

## **2 МЕСТО ДИСЦИПЛИНЫ В УЧЕБНОМ ПРОЦЕССЕ**

<span id="page-4-1"></span>Дисциплина «Проектно-конструкторская деятельность в пищевой инженерии» включена в обязательную часть дисциплин учебного плана. Дисциплина «Проектно-конструкторская деятельность в пищевой инженерии» реализуется в соответствии с требованиями ФГОС, ОПОП ВО и Учебного плана по направлению 15.04.02 – Технологические машины и оборудование.

Предшествующими курсами, на которых непосредственно базируется дисциплина «Проектно-конструкторская деятельность в пищевой инженерии» являются: Новые конструкционные материалы; Компьютерные технологии в пищевых производствах; Системный анализ в пищевой инженерии; Технологические основы обеспечения качества изделий в машиностроении.

Дисциплина «Проектно-конструкторская деятельность в пищевой инженерии» является основополагающей для изучения следующих дисциплин: Преддипломная практика, в том числе научно-исследовательская работа; Выпускная квалификационная работа.

Особенностью дисциплины является то, что применение проектноконструкторской документации в машиностроении представляет собой совокупность технических документов, используемых для производства, эксплуатации и ремонта изделий машиностроения. Порядок разработки, виды и характеристика конструкторских документов, правила их выполнения и другое регламентированы действующими стандартами, объединенными в единую систему (ЕСКД), при этом обучающийся получает и осваивает не только методы, но и методологию разработки линий и оборудования для современных перерабатывающих производств.

Рабочая программа дисциплины «Проектно-конструкторская деятельность в пищевой инженерии» для инвалидов и лиц с ограниченными возможностями здоровья разрабатывается индивидуально с учетом особенностей психофизического развития, индивидуальных возможностей и состояния здоровья таких обучающихся.

## <span id="page-4-2"></span>**3 ПЕРЕЧЕНЬ ПЛАНИРУЕМЫХ РЕЗУЛЬТАТОВ ОБУЧЕНИЯ ПО ДИСЦИПЛИНЕ, СООТНЕСЕННЫХ С ПЛАНИРУЕМЫМИ РЕЗУЛЬТАТАМИ ОСВОЕНИЯ ОБРАЗОВАТЕЛЬНОЙ ПРОГРАММЫ**

Изучение данной учебной дисциплины направлено на формирование у обучающихся компетенций, представленных в таблице 1.

# Таблица 1

# Требования к результатам освоения учебной дисциплины

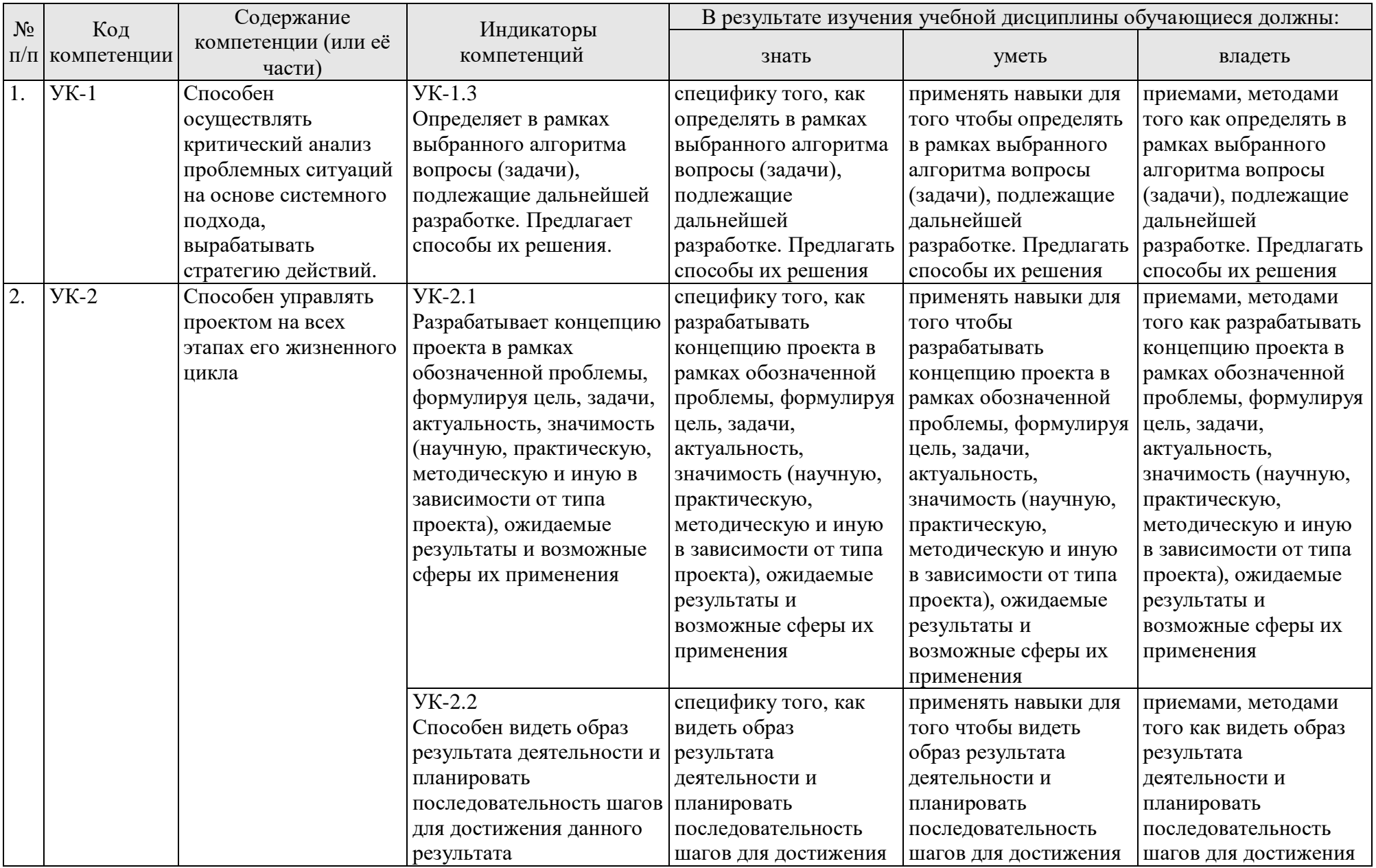

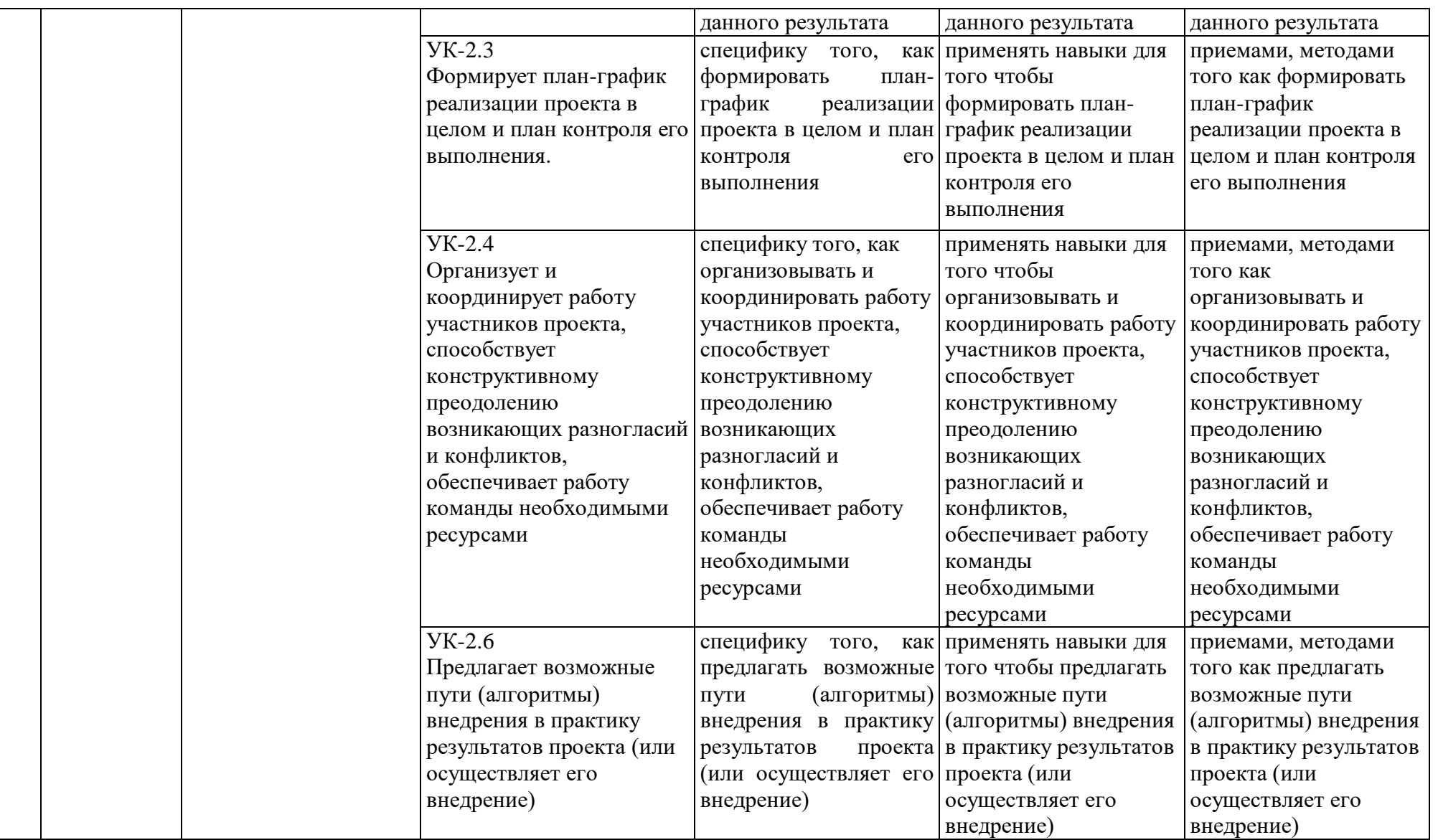

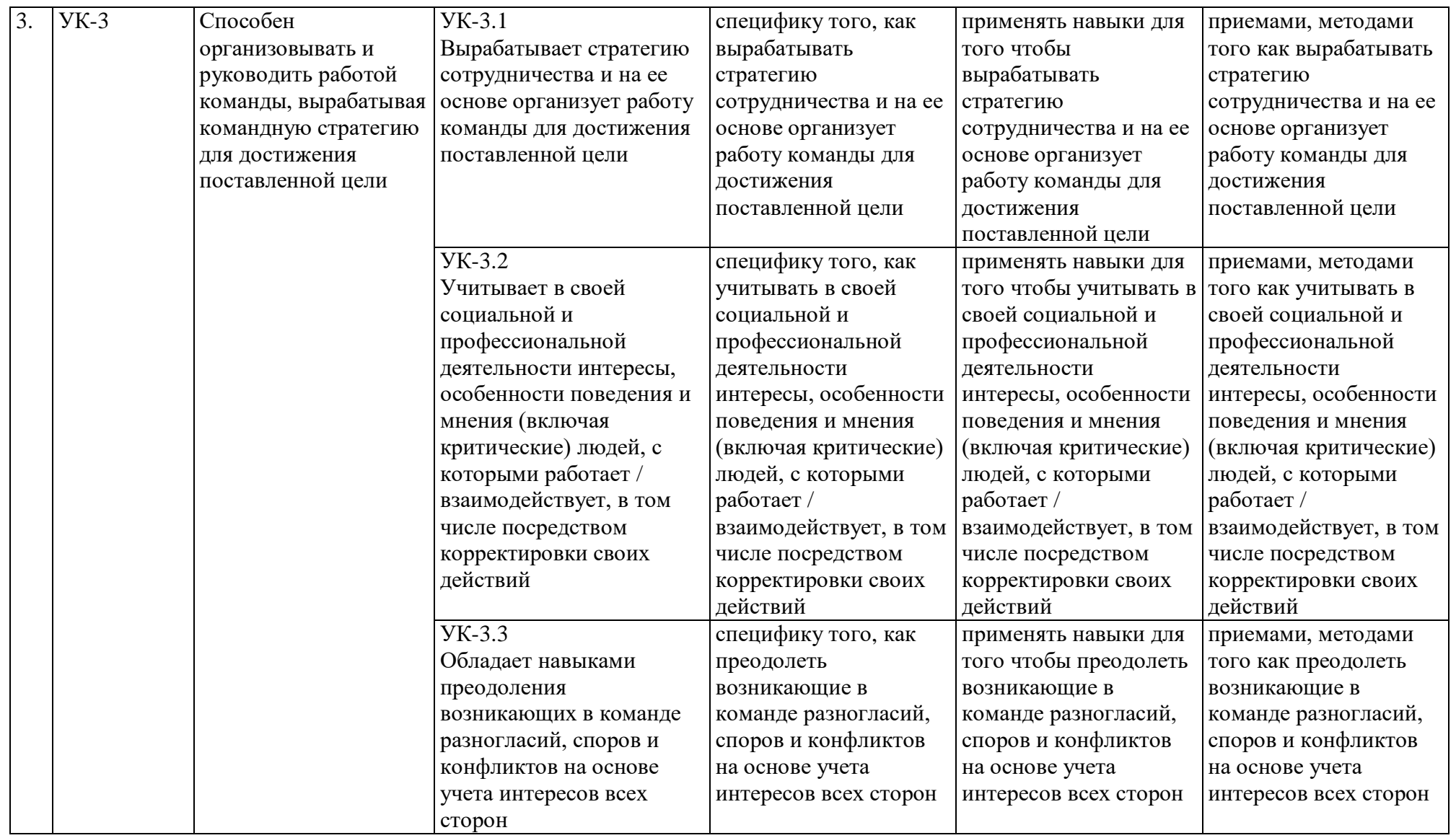

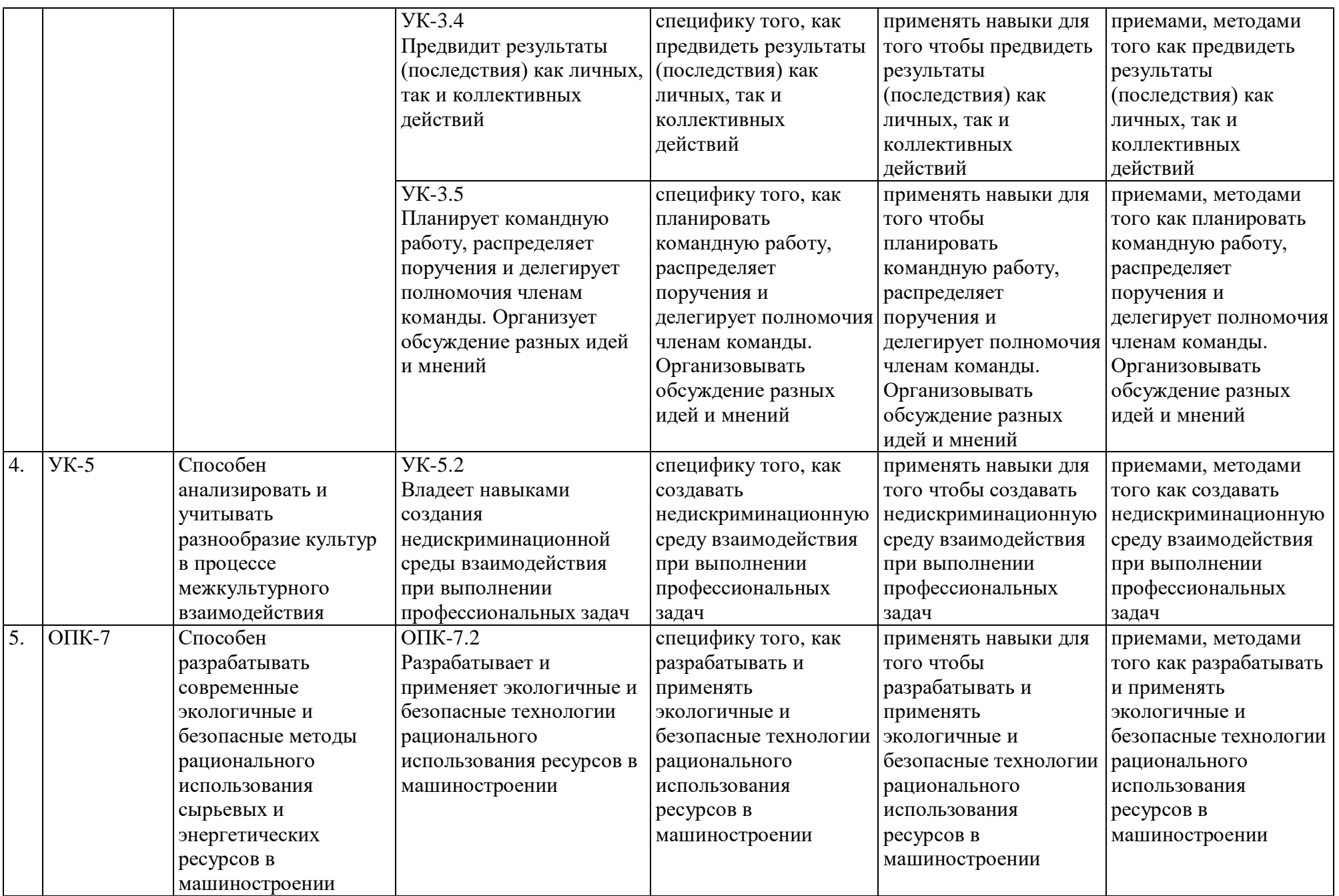

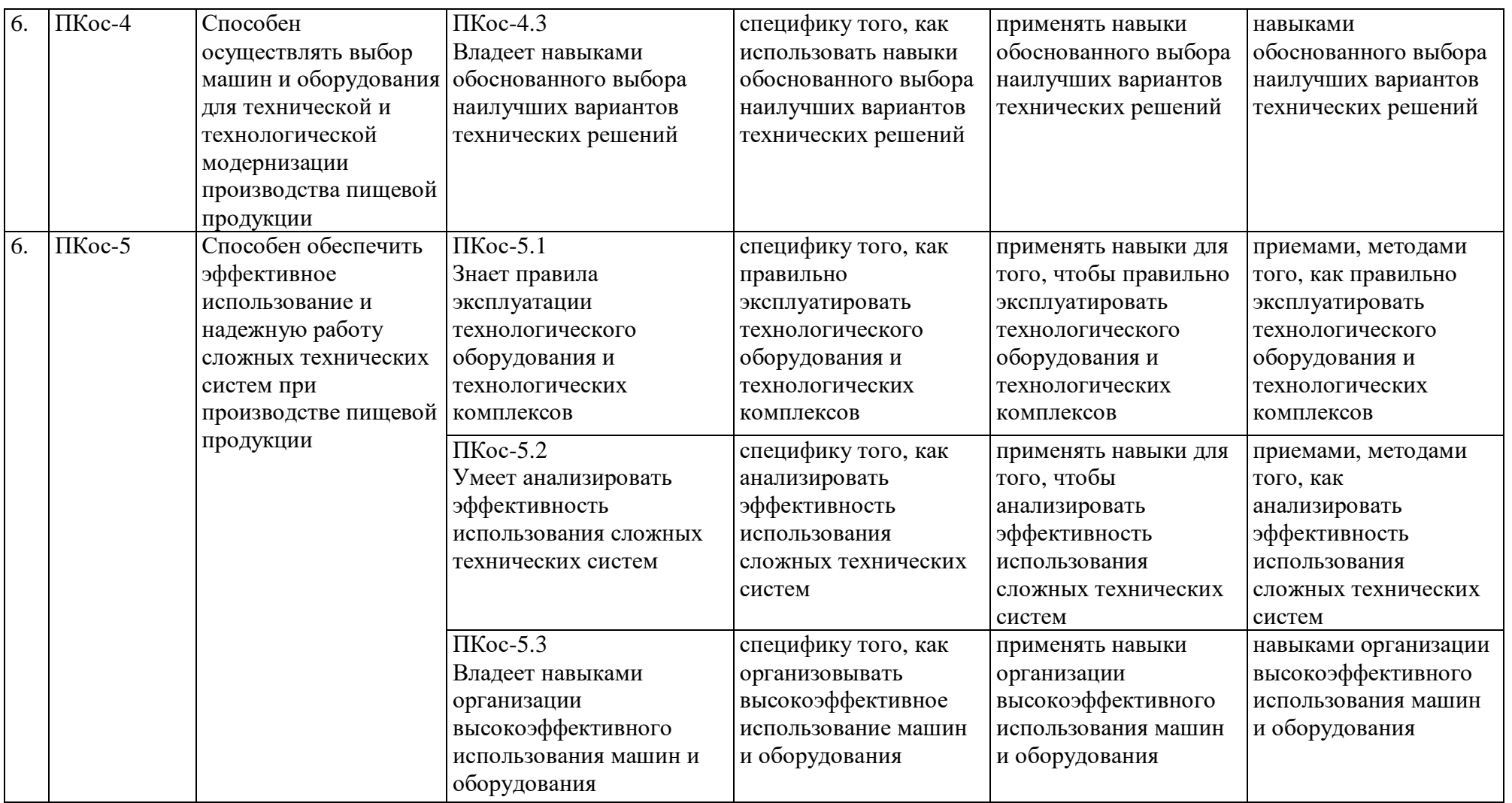

## **4 СТРУКТУРА И СОДЕРЖАНИЕ ДИСЦИПЛИНЫ**

### <span id="page-10-1"></span><span id="page-10-0"></span>**4.1Распределение трудоёмкости дисциплины по видам работ по семестрам**

Общая трудоёмкость дисциплины составляет 8 зач.ед. (288 часов), их распределение по видам работ семестрам представлено в таблице 2.

### **Распределение трудоёмкости дисциплины по видам работ по семестрам**

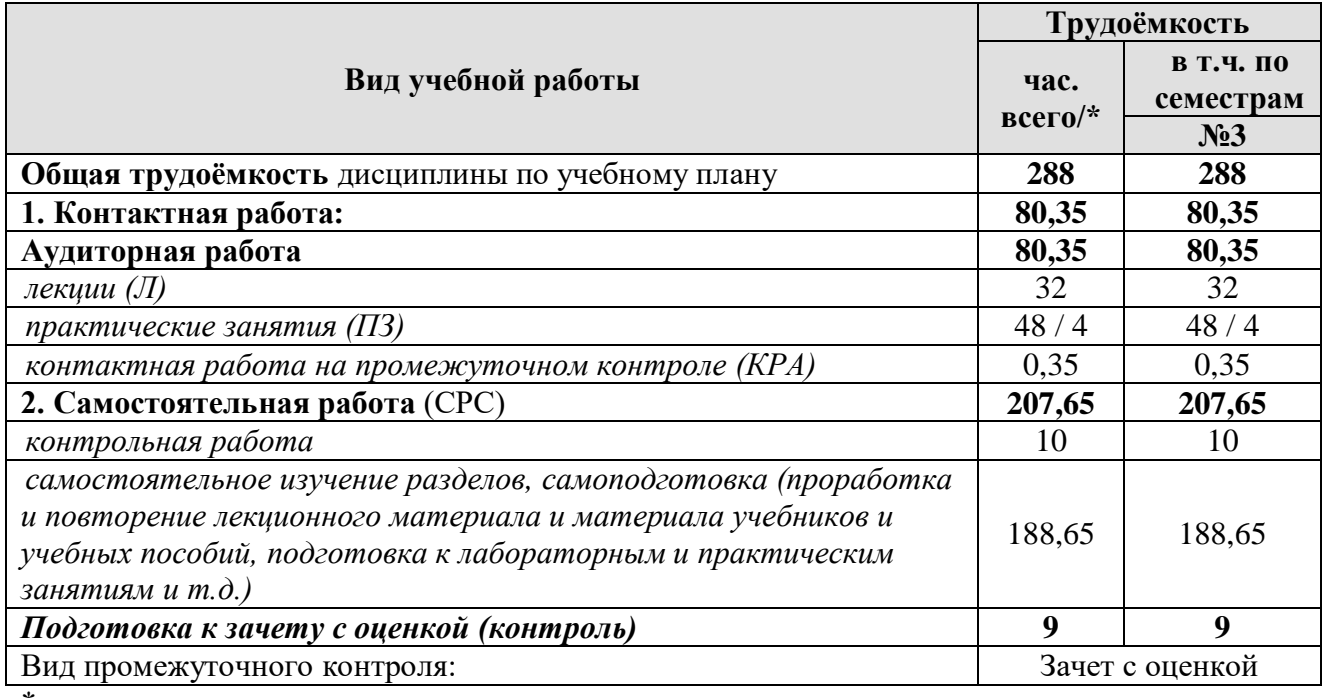

<span id="page-10-2"></span>\* в том числе практическая подготовка

### **4.2Содержание дисциплины**

Таблица 3

## **Тематический план учебной дисциплины**

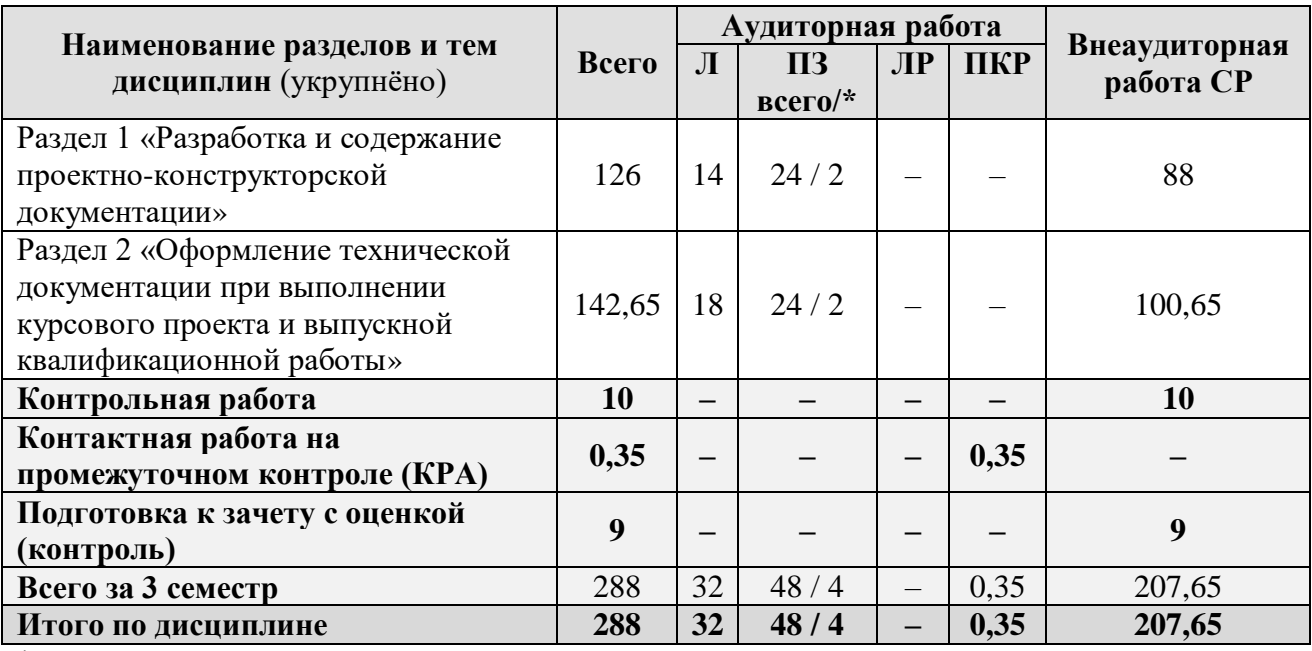

\* в том числе практическая подготовка

Таблица 2

**Раздел 1.** Разработка и содержание проектно-конструкторской документации.

**Тема 1.** Стадии разработки и характеристика проектно-конструкторской документации.

Стандартизация в процессе проектирования. Виды конструкторских документов. Стадии разработки проектно-конструкторской документации. Комплектность конструкторских документов. Характеристика конструкторских документов. Текстовые документы.

**Тема 2.** Графическая часть проекта и правила оформления чертежей.

Разработка чертежей деталей. Разработка сборочных чертежей. Чертежи общего вида. Разработка габаритных чертежей. Разработка монтажных чертежей. Выбор схемных решений при проектировании технологических машин.

**Тема 3.** Рабочие чертежи и рекомендации по их выполнению.

Основные требования к рабочим чертежам изделий. Правила изображения деталей на чертежах. Рекомендации по рациональной простановке размеров на рабочих чертежах. Указание допусков и предельных отклонений. Технические требования на чертежах деталей машин.

**Тема 4.** Применение программных продуктов САПР при проведении проектно-конструкторской деятельности.

Применение программного продукта AutoCAD. Применение программного продукта КОМПАС -3D. Применение программного продукта SolidWorks. Применение программного продукта T-FLEX.

**Раздел 2.** Оформление технической документации при выполнении курсового проекта и выпускной квалификационной работы.

**Тема 1.** Оформление графической части и расчетно-пояснительной записки курсового проекта.

Оформление графической части курсового проекта. Оформление расчетно-пояснительной записки курсового проекта.

**Тема 2**. Оформление графической части и расчетно-пояснительной записки выпускной квалификационной работы.

<span id="page-11-0"></span>Оформление графической части выпускной квалификационной работы. Оформление расчетно-пояснительной записки выпускной квалификационной работы.

## **4.3Лекции / практические занятия**

Таблица 4

### **Содержание лекций / практических занятий и контрольные мероприятия**

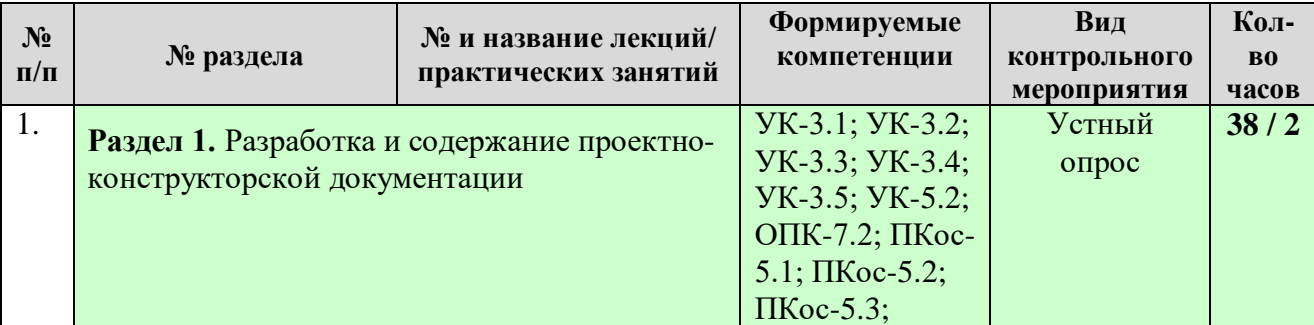

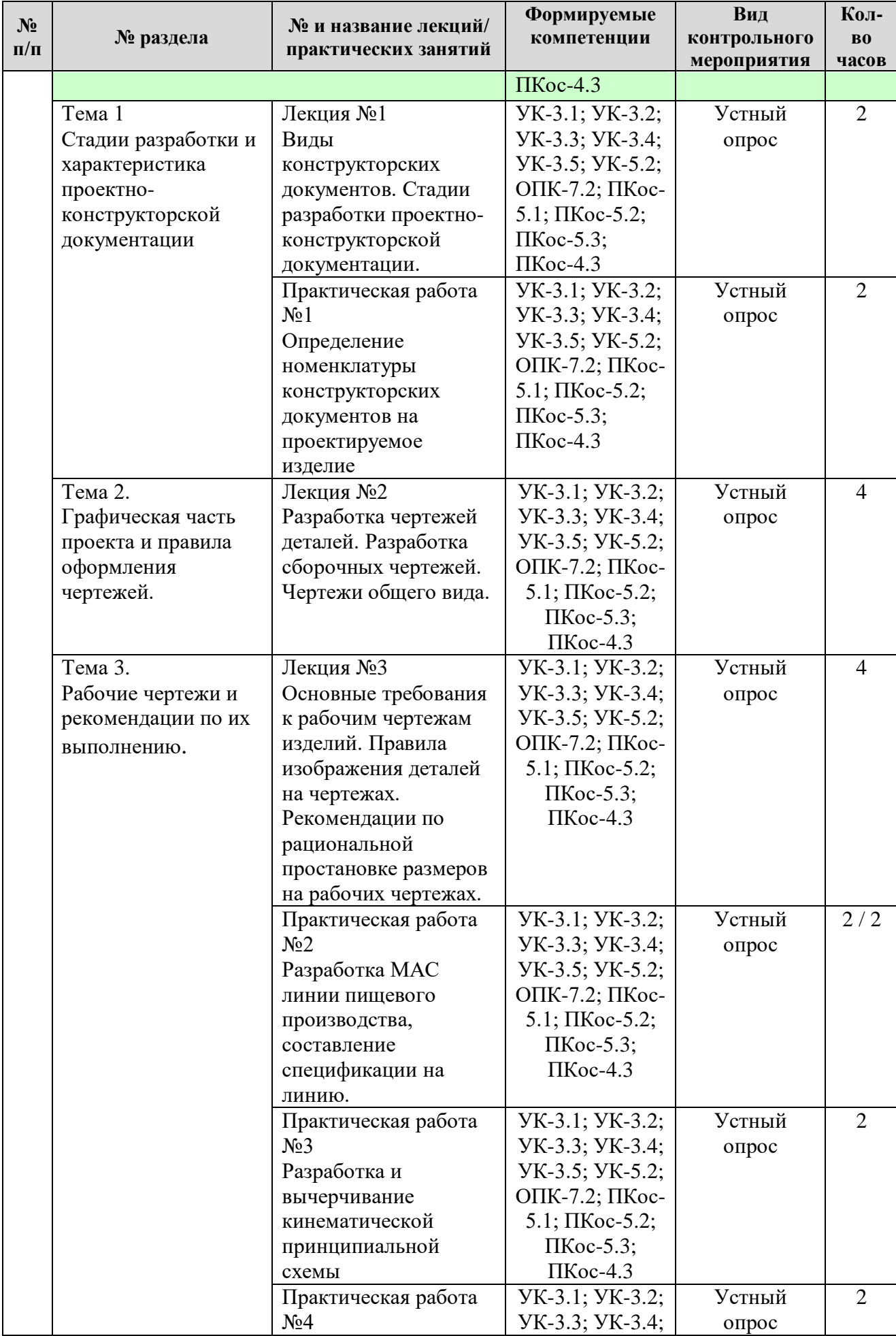

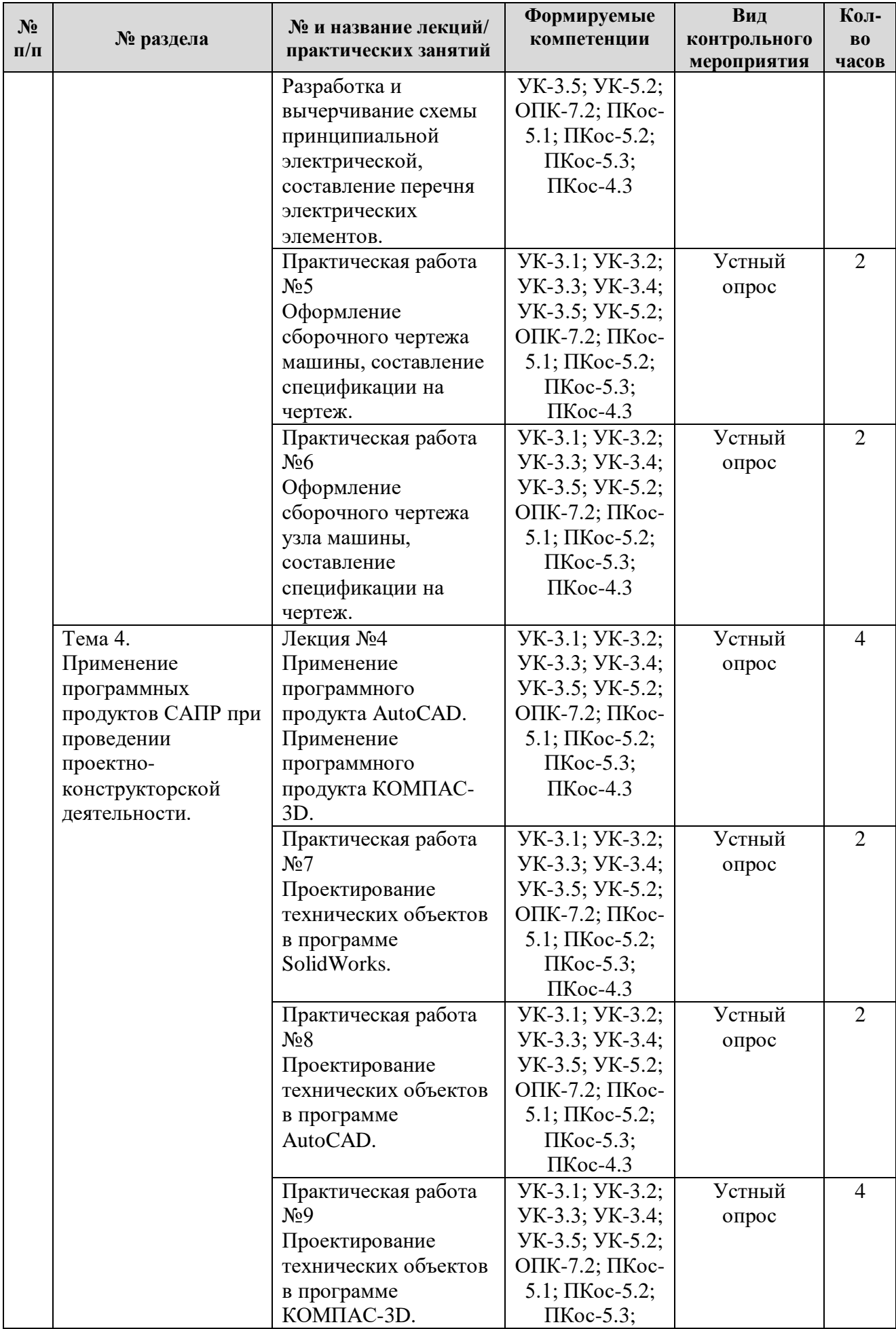

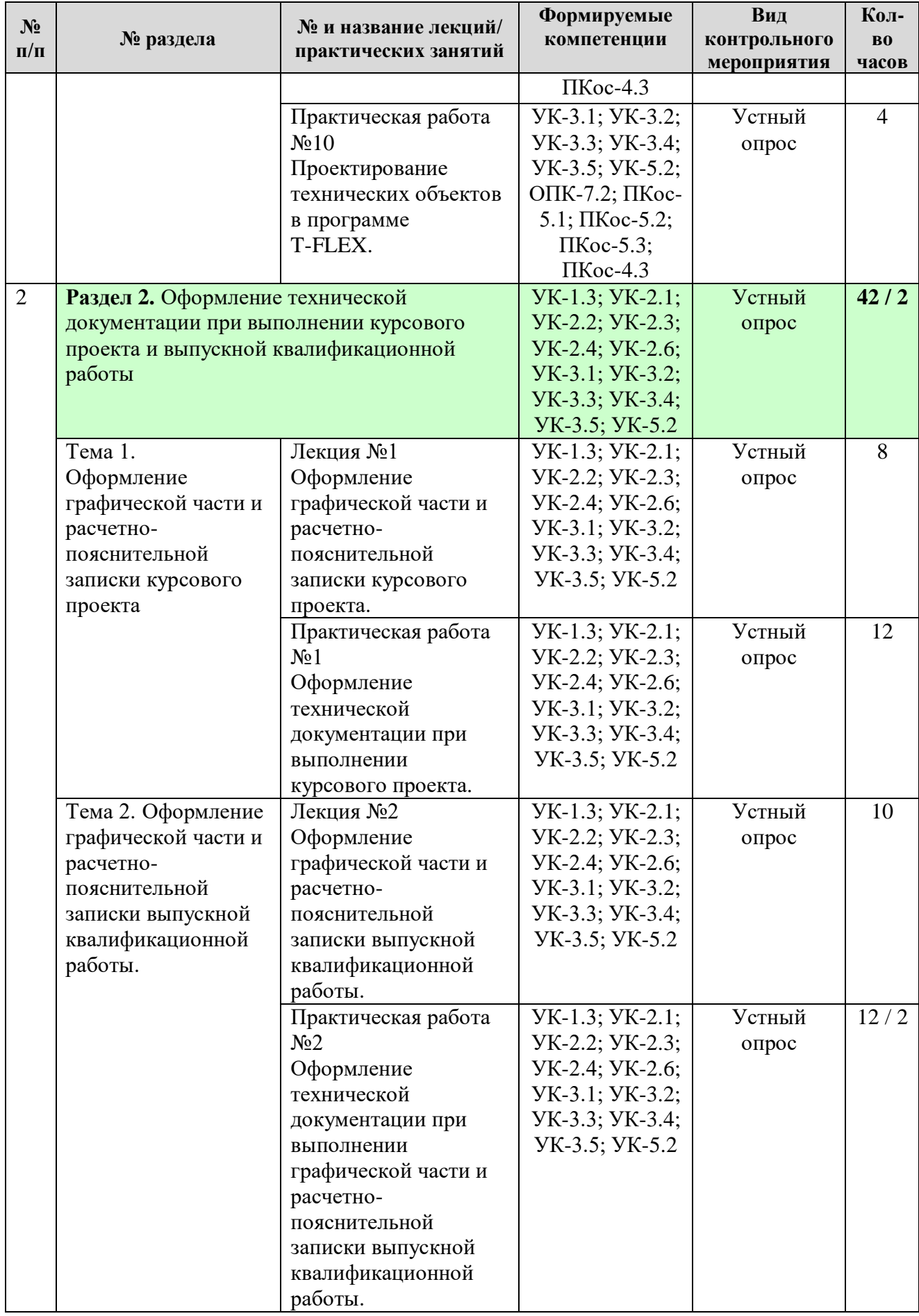

## **Перечень вопросов для самостоятельного изучения дисциплины**

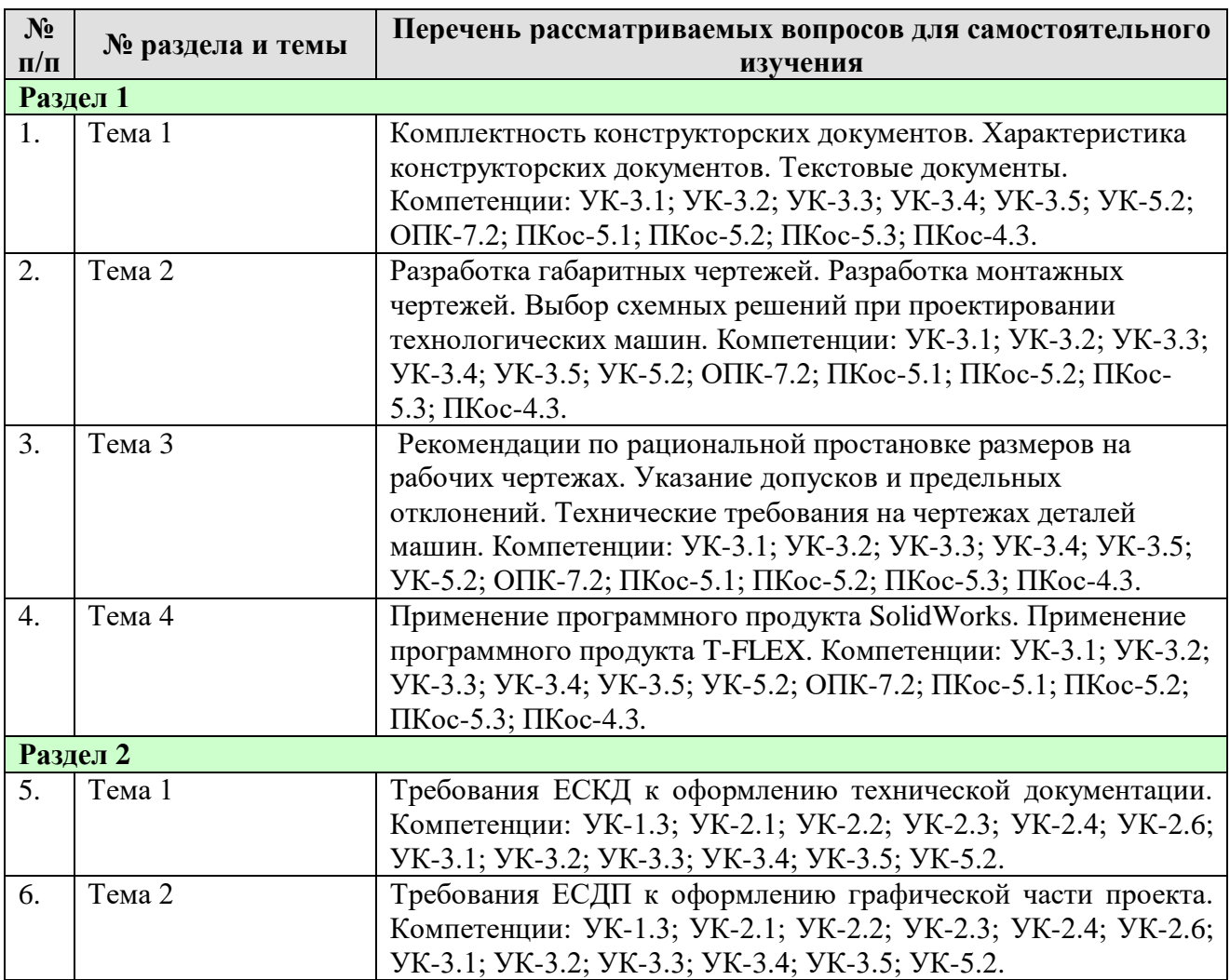

## **5 ОБРАЗОВАТЕЛЬНЫЕ ТЕХНОЛОГИИ**

Таблица 6

## <span id="page-15-0"></span>**Применение активных и интерактивных образовательных технологий**

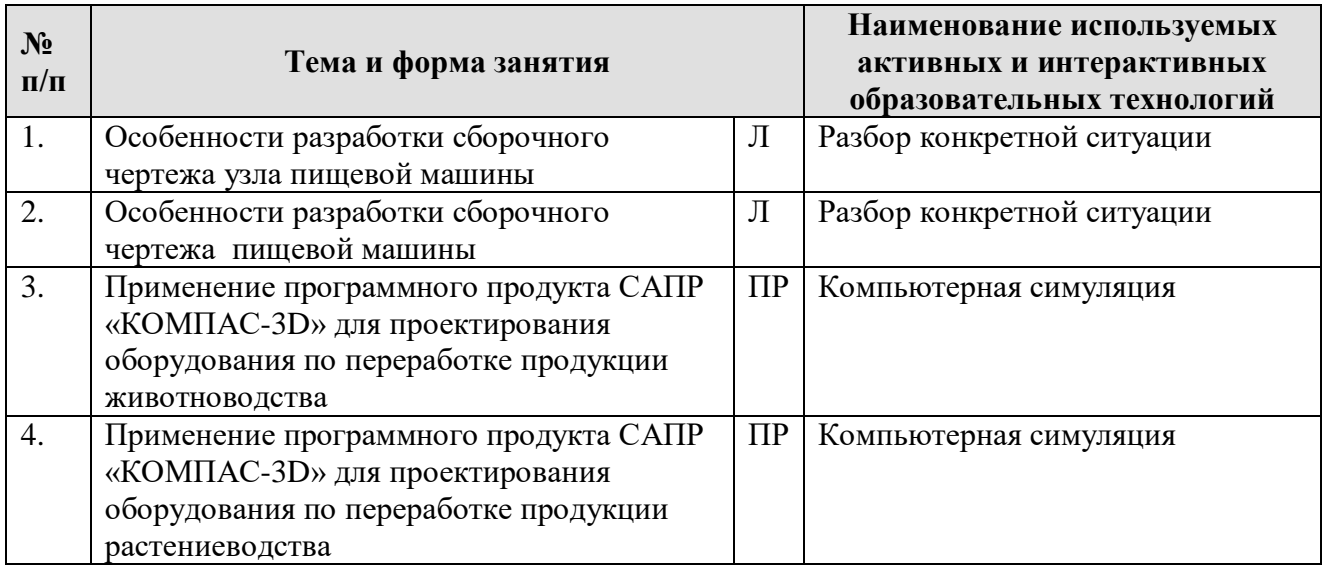

## <span id="page-16-0"></span>**6 ТЕКУЩИЙ КОНТРОЛЬ УСПЕВАЕМОСТИ И ПРОМЕЖУТОЧНАЯ АТТЕСТАЦИЯ ПО ИТОГАМ ОСВОЕНИЯ ДИСЦИПЛИНЫ**

## <span id="page-16-1"></span>**6.1Типовые контрольные задания или иные материалы, необходимые для оценки знаний, умений и навыков и (или) опыта деятельности**

## *1) Примерная тематика контрольных работ*

1. Оформление графической части и пояснительной записки курсового проекта по проектированию оборудования линии молочного производства.

2. Оформление графической части и пояснительной записки курсового проекта по проектированию оборудования линии мясного производства.

3. Оформление графической части и пояснительной записки курсового проекта по проектированию оборудования линии хлебопекарного производства.

4. Оформление графической части и пояснительной записки курсового проекта по проектированию оборудования линии кондитерского производства.

5. Оформление графической части и пояснительной записки курсового проекта по проектированию оборудования линии макаронного производства.

6. Оформление графической части и пояснительной записки курсового проекта по проектированию оборудования линии бродильного производства.

7. Оформление графической части и пояснительной записки курсового проекта по проектированию оборудования линии зерноперерабатывающего производства.

8. Оформление графической части и пояснительной записки курсового проекта по проектированию оборудования линии плодоовощного производства. 9. Оформление графической части и пояснительной записки курсового

проекта по проектированию оборудования линии сахарного производства. 10. Оформление графической части и пояснительной записки курсового проекта по проектированию оборудования линии крахмалопаточного производства.

## *2) Вопросы для подготовки к контрольным мероприятиям – устному опросу и при защите практических работ (текущий контроль):*

## **Раздел 1:**

- 1. Как выполняется машинно-аппаратурная схема линии производства?
- 2. Какие схемы необходимы для изучения работы машины?
- 3. Рекомендуемые масштабы для выполнения сборочных чертежей и деталей.
- 4. Как составляется спецификация на линию производства?
- 5. Как обозначается наименование изделия в учебных проектах?
- 6. Каковы основные требования к сборочному чертежу машины?
- 7. Как составляется спецификация на сборочный чертеж машины?
- 8. Как обозначаются виды, сечения, дополнительные изображения?
- 9. Каковы основные требования к габаритному чертежу машины?
- 10. Каков состав конструкторской документации на проектируемую машину?
- 11. Какие разделы входят в техническое описание и инструкцию эксплуатации?
- 12. Какие разделы входят в расчетно-пояснительную записку курсового проекта?
- 13. Какие расчеты входят в расчетную часть курсового проекта?
- 14. Каковы кинематические параметры элементов кинематической схемы?
- 15. Как производится нумерация валов?
- 16. Что такое карта смазки?
- 17. Как выбирается смазка?
- 18. Как представляются порядковые номера элементов?
- 19. Что такое электрическая принципиальная схема?
- 20. Как графически изображается магнитный пускатель и его контакты?
- 21. Каково буквенно-цифровое обозначение элементов на схеме?
- 22. Как составляется перечень электрических элементов для схемы?
- 23. Что такое узел машины?
- 24. Каковы основные требования к узловому сборочному чертежу?
- 25. Как составляется спецификация на сборочный чертеж узла машины?
- 26. Что такое установочные и присоединительные размеры?

## **Раздел 2:**

- 27. Каково содержание и объем курсового проекта?
- 28. Содержание и объем пояснительной записки курсового проекта.
- 29. Каков объем графической части курсового проекта?
- 30. Какие разделы содержит расчетная часть курсового проекта?
- 31. Какова тематика выпускной квалификационной работы?
- 32. Перечислите основные разделы расчетно-пояснительной записки выпускной квалификационной работы .
- 33. Каков объем графической части выпускной квалификационной работы?
- 34. Какие разделы содержит расчетная часть выпускной квалификационной работы?
- 35. Как выполняется научно-исследовательская выпускная квалификационная работа?

## *3) Тесты по дисциплине:*

**Раздел 1.**

- 1. На габаритном чертеже линии изображают: 1) общие виды машины; 2) упрощенные виды машины; 3)сечения и разрезы; 4)план установки изделия; 5) план фундамента.
- 2. На машинно-аппаратурной схеме линии производства изображают: 1)условные изображения машин и агрегатов; 2)связи между ними; 3)размеры изделия; 4)технологические параметры машин.
- 3. На технологической схеме линии производства изображают: 1)условные изображения машин и агрегатов; 2)связи между ними; 3)условные связи между ними; 4)размеры машин и агрегатов; 5)технологические параметры режимов.
- 4. Схемы на агрегат или машину выполняются: 1)с соблюдением масштаба; 2) без соблюдения масштаба; 3) прямоугольниками;

4)упрощенными внешними очертаниями; 5)условно-графическими обозначениями, установленными ЕСКД.

- 5. На сечении указываются: 1)размеры; 2)позиции на отдельные детали; 3)присоединительные размеры; 4)габаритные размеры.
- 6. На монтажном чертеже изображается: 1)упрощенное изображение монтируемого изделия; 2)схема строповки; 3)план установки изделия; 4)изделия, применяемые при монтаже.
- 7. По какому документу производится выпуск машины на заводе: 1)по чертежам; 2)по паспорту; 3)техническому описанию; 4)техническим условиям.
- 8. По какому документу производится испытание машины на предприятии изготовителе: 1)по паспорту; 2)техническому описанию; 3)техническому условию; 4)программе испытания.
- 9. Основная цель технического расчета машины определение: 1)исходных параметров машины; 2) определение размеров машины; вместимости резервуаров; 4)размеров элементов конструкции; 5)потребляемой мощности.
- 10. Основная цель кинематического расчета определение: 1)частоты вращения валов; 2)диаметров шкивов; 3)передаточных отношений.
- 11. Какие обозначение и параметры проставляются на полке линиивыноски элемента: 1)порядковый номер; 2)диаметр; 3)число зубьев; 4)модуль; 5)наименование.
- 12. Как обозначается элемент и как его контакт: 1)КМ1; 2)КМ1.1; 3)КМ1.2.
- 13. Какие данные вписываются в перечень электрических элементов: 1)обозначение; 2) наименование; 3)ТУ и ГОСТ на изготовление; 4)количество; 5)дополнительные данные.
- 14. Элементы электрической схемы имеют буквенно-цифровое обозначение для указания: 1)вида элемента; 2)номера элемента; 3)функции элемента; 4)порядкового номера контакта.
- 15. Как указываются дополнительные изображения: 1)цифрами арабскими; 2)цифрами римскими; 3)буквами.
- 16. Что указывается в спецификации на узел машины: 1)сборочные единицы; 2)детали; 3)стандартные изделия; 4)покупные изделия; 5)сменные детали.
- 17. Графическая часть курсового проекта состоит из листов: 1)сборочный чертеж машины; 2)кинематическая принципиальная схема; 3)электрическая принципиальная схема; 4)сборочный чертеж модернизированного узла.
- 18. Какие расчеты должны быть выполнены в расчетной части: 1)технологический; 2) кинематический; 3) прочностные; 4) энергетический или тепловой.
- 19. В разрезе описания проектируемой машины указывается: 1)назначение; 2)состав конструкции; 3)описание работы машины; 4)описание составных частей машины; 5)описание работы кинематической и электрической схемы.
- 20. Что входит в графическую часть дипломного проекта: 1)сборочные чертежи машины; 2)схемы; 3)чертежи сборочных узлов; 4)деталировка; 5)плакаты.
- 21. На габаритном чертеже линии изображают: 1)общие виды машины; 2)упрощенные виды машины; 3)сечения и разрезы; 4)план установки изделия; 5)план фундамента.
- 22. На машинно-аппаратурной схеме линии производства изображают: 1)условные изображения машин и агрегатов; 2)связи между ними; 3)размеры изделия; 4)технологические параметры машин.
- 23. На технологической схеме линии производства изображают: 1)условные изображения машин и агрегатов; 2)связи между ними; 3)условные связи между ними; 4)размеры машин и агрегатов; 4)технологические параметры режимов.
- 24. Схемы на агрегат или машину выполняются: 1)с соблюдением масштаба; 2)без соблюдения масштаба; 3)прямоугольниками; 4)упрощенными внешними очертаниями; 5)условно-графическими обозначениями, установленными ЕСКД.
- 25. На сечении указываются: 1)размеры; 2)позиции на отдельные детали; 3)присоединительные размеры; 4)габаритные размеры.
- 26. На монтажном чертеже изображается: 1)упрощенное изображение монтируемого изделия; 2)схема строповки; 3) план установки изделия; 4)изделия, применяемые при монтаже.
- 27. По какому документу производится выпуск машины на заводе: 1)по чертежам; 2)по паспорту; 3)техническому описанию; 4)техническим условиям.
- 28. По какому документу производится испытание машины на предприятии изготовителе: 1)по паспорту; 2)техническому описанию; 3)техническому условию; 4)программе испытания.
- 29. Основная цель технического расчета машины определение: 1)сходных параметров машины; 2)определение размеров машины; 3)вместимости резервуаров; 4)размеров элементов конструкции; 5)потребляемой мощности.
- 30. Основная цель кинематического расчета определение: 1)частоты вращения валов; 2)диаметров шкивов; 3)передаточных отношений.
- 31. Какие обозначение и параметры проставляются на полке линии-выноски элемента: 1)порядковый номер; 2)диаметр; 3)число зубьев; 4)модуль; 5)наименование.
- 32. Как обозначается элемент и как его контакт: 1)КМ1; 2)КМ1.1.; 3)КМ1.2.
- 33. Какие данные вписываются в перечень электрических элементов: обозначение; 2)наименование; 3)ТУ и ГОСТ на изготовление; 4)количество; 5)дополнительные данные.
- 34. Элементы электрической схемы имеют буквенно-цифровое обозначение для указания: 1)вида элемента; 2)номера элемента; 3)функции элемента; 4)порядкового номера контакта.

## **Раздел 2.**

- 35. Как указываются дополнительные изображения: 1)цифрами арабскими; 2)цифрами римскими; 3)буквами.
- 36. Что указывается в спецификации на узел машины: 1)сборочные единицы; 2)детали; 3)стандартные изделия; 4)покупные изделия; 5)сменные детали.
- 37. Графическая часть курсового проекта состоит из листов: 1)сборочный чертеж машины; 2)кинематическая принципиальная схема; 3)электрическая принципиальная схема; 4)сборочный чертеж модернизированного узла.
- 38. Какие расчеты должны быть выполнены в расчетной части: 1)технологический; 2)кинематический; 3)прочностные; 4)энергетический или тепловой.
- 39. В разрезе описания проектируемой машины указывается: 1)назначение; 2)состав конструкции; 3)описание работы машины; 4)описание составных частей машины; 5)описание работы кинематической и электрической схемы.
- 40. Что входит в графическую часть выпускной квалификационной работы: 1)сборочные чертежи машины; 2)схемы; 3)чертежи сборочных узлов; 4)деталировка; 5)плакаты.

## *4) Перечень вопросов, выносимых на промежуточную аттестацию (зачет с оценкой):*

- 1. Разработка и содержание проектно-конструкторской документации.
- 2. Стадии разработки и характеристика проектно-конструкторской документации.
- 3. Стандартизация в процессе проектирования.
- 4. Виды конструкторских документов.
- 5. Стадии разработки проектно-конструкторской документации.
- 6. Комплектность конструкторских документов.
- 7. Характеристика конструкторских документов.
- 8. Текстовые документы.
- 9. Графическая часть проекта и правила оформления чертежей.
- 10. Разработка чертежей деталей.
- 11. Разработка сборочных чертежей.
- 12. Чертежи общего вида.
- 13. Разработка габаритных чертежей.
- 14. Разработка монтажных чертежей.
- 15. Выбор схемных решений при проектировании технологических машин.
- 16. Рабочие чертежи и рекомендации по их выполнению.
- 17. Основные требования к рабочим чертежам изделий.
- 18. Правила изображения деталей на чертежах.
- 19. Рекомендации по рациональной простановке размеров на рабочих чертежах. Указание допусков и предельных отклонений.
- 20. Технические требования на чертежах деталей машин.
- 21. Применение программных продуктов САПР при проведении проектноконструкторской деятельности.
- 22. Применение программного продукта AutoCAD.
- 23. Применение программного продукта КОМПАС -3D.
- 24. Применение программного продукта SolidWorks.
- 25. Применение программного продукта T-FLEX.
- 26. Оформление технической документации при выполнении курсового проекта и выпускной квалификационной работы.
- 27. Оформление графической части и расчетно-пояснительной записки курсового проекта.
- 28. Оформление графической части курсового проекта.
- 29. Оформление расчетно-пояснительной записки курсового проекта.
- 30. Оформление графической части и расчетно-пояснительной записки выпускной квалификационной работы.
- 31. Оформление графической части выпускной квалификационной работы.
- 32. Оформление расчетно-пояснительной записки выпускной квалификационной работы.

### <span id="page-21-0"></span>**6.2Описание показателей и критериев контроля успеваемости, описание шкал оценивания**

Для оценки знаний, умений, навыков и формирования компетенции по дисциплине может применяться **балльно-рейтинговая / традиционная** система контроля и оценки успеваемости обучающихся.

В основу балльно-рейтинговой системы (БРС) положены принципы, в соответствии с которыми формирование рейтинга обучающегося осуществляется в ходе текущего, промежуточного контроля и промежуточной аттестации знаний.

Таблица 7

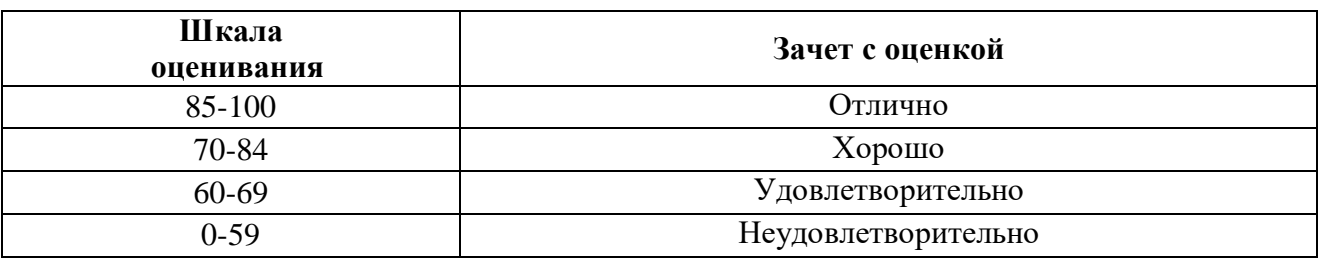

**Система рейтинговой оценки текущей успеваемости**

При использовании традиционной системы контроля и оценки успеваемости обучающихся должны быть представлены критерии выставления оценок по четырехбалльной системе «отлично», «хорошо», «удовлетворительно», «неудовлетворительно».

Таблица 8

**Критерии оценивания результатов обучения**

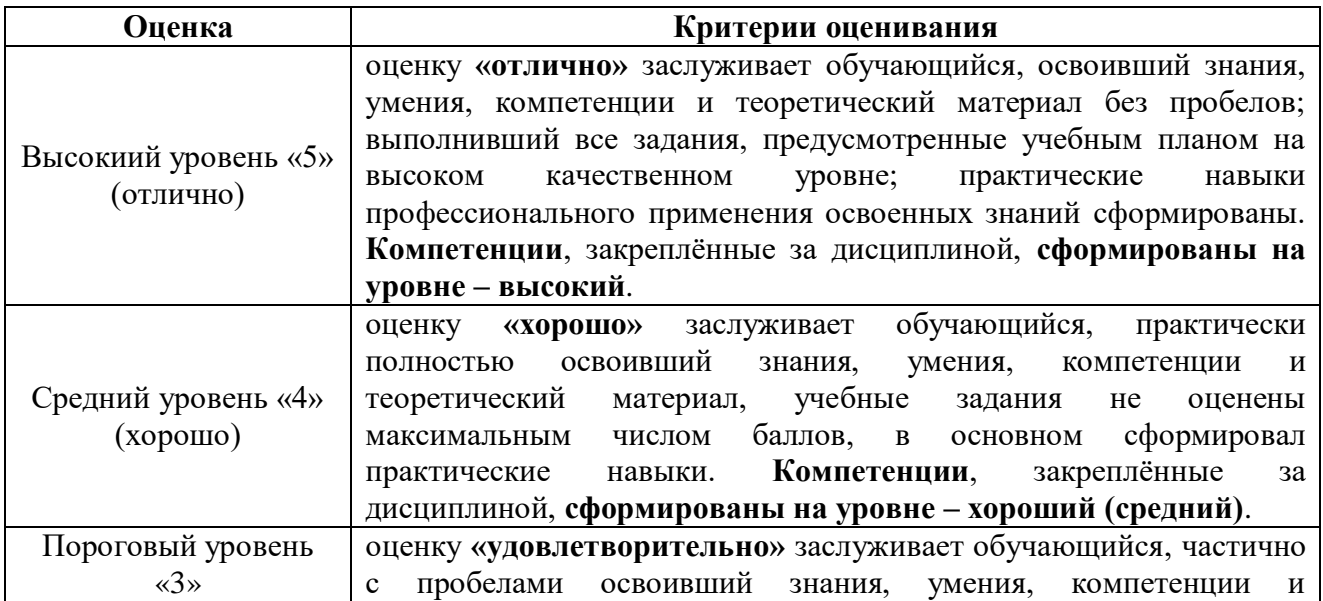

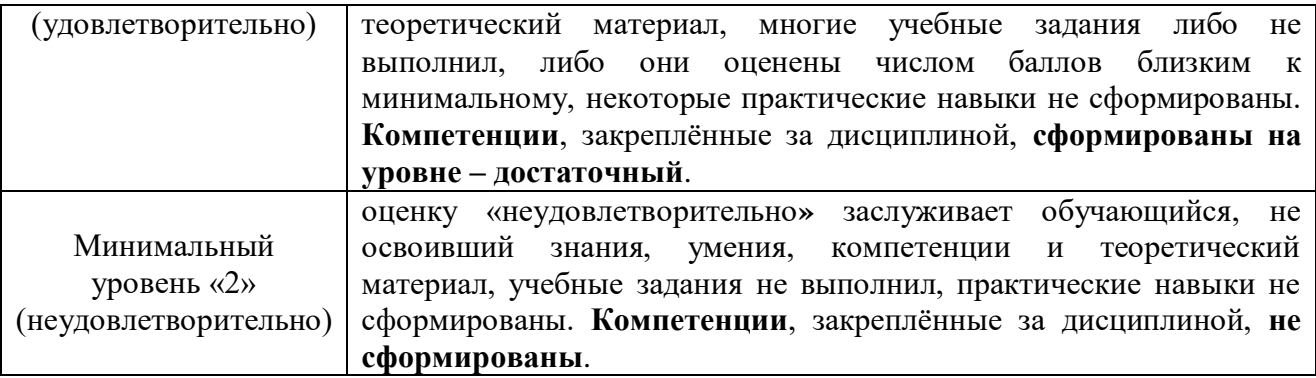

## <span id="page-22-0"></span>**7 УЧЕБНО-МЕТОДИЧЕСКОЕ И ИНФОРМАЦИОННОЕ ОБЕСПЕЧЕНИЕ ДИСЦИПЛИНЫ**

### **7.1Основная литература**

<span id="page-22-1"></span>1. Хозяев, И. А. Проектирование технологического оборудования пищевых производств : учебное пособие / И. А. Хозяев. — Санкт-Петербург : Лань, 2021. — 272 с. — ISBN 978-5-8114-1146-7. — Текст : электронный // Лань : электронно-библиотечная система. — URL: [https://e.lanbook.com/book/167914.](https://e.lanbook.com/book/167914)

2. Проектирование, строительство и инженерное оборудование предприятий молочной промышленности : учебное пособие / Л. В. Голубева, Г. И. Касьянов, А. В. Кочерга, Н. В. Тимошенко. — Санкт-Петербург : Лань, 2021. — 416 с. — ISBN 978-5-8114-1688-2. — Текст : электронный // Лань : электроннобиблиотечная система. — URL:<https://e.lanbook.com/book/168766>

3. Гнездилова, А. И. Конструктивный и прочностной расчет теплообменных аппаратов : учебно-методическое пособие / А. И. Гнездилова, Ю. В. Виноградова. — Вологда : ВГМХА им. Н.В. Верещагина, 2019. — 85 с. — ISBN 978-5-98076-307-7. — Текст : электронный // Лань : электронно-библиотечная система. — URL:<https://e.lanbook.com/book/138547>

4. Никулина, Е. О. Теория, методология, практика проектирования предприятий питания : монография / Е. О. Никулина, Г. В. Иванова, О. Я. Кольман. — Красноярск : СФУ, 2018. — 174 с. — ISBN 978-5-7638-3837-4. — Текст : электронный // Лань : электронно-библиотечная система. — URL: <https://e.lanbook.com/book/157646>

### **7.2Дополнительная литература**

<span id="page-22-2"></span>1. Машины и аппараты пищевых производств: В 3-х кн. Кн. 1/ С.Т. Антипов, И.Т.Кретов, А.Н.Остриков, В.А.Панфилов, О.А.Ураков; Под ред. акад. РАСХН В.А.Панфилова. - 2-е изд.перераб. и доп. - М.: Колос С, 2009.-607 с.

2. Машины и аппараты пищевых производств: В 3-х кн. Кн. 2/ С.Т. Антипов, И.Т.Кретов, А.Н.Остриков, В.А.Панфилов, О.А.Ураков; Под ред. акад. РАСХН В.А.Панфилова. - 2-е изд.перераб. и доп. - М.: Колос С, 2009.- 847 с.

3. Машины и аппараты пищевых производств: В 3-х кн. Кн. 3/ С.Т. Антипов, И.Т.Кретов, А.Н.Остриков, В.А.Панфилов, О.А.Ураков; Под ред. акад. РАСХН В.А.Панфилова - 2-е изд.перераб. и доп. - М.: Колос С, 2009.- 551 с.

4. Техника пищевых производств малых предприятий. Учебное пособие / С.Т. Антипов, В.Е. Добромиров, А.И. Ключников; под ред. В.А. Панфилова. - М.: КолоС, 2007 – 696 с.

5. Системное развитие техники пищевых технологий/С.Т.Антипов, В.А.Панфилов, О.А.Ураков, С.В.Шахов; под ред. Акад. РАСХ В.А. Панфилова. -М.: КолоС, 2010 – 759 с.

6. Алгоритм дипломного проектирования/ С.Т. Антипов, В.Я. Валуйский, В.А. Панфилов, О.А. Ураков. - М.: КолосС, 2005. – 134с.

<span id="page-23-0"></span>7. Ивашов В.И. Технологическое оборудование предприятий мясной промышленности. – СПб: ГИОРД, 2010.- 733 с.

## **8 ПЕРЕЧЕНЬ РЕСУРСОВ ИНФОРМАЦИОННО-ТЕЛЕКОММУНИКАЦИОННОЙ СЕТИ «ИНТЕРНЕТ», НЕОБХОДИМЫХ ДЛЯ ОСВОЕНИЯ ДИСЦИПЛИНЫ**

1.<http://window.edu.ru/> - открытый доступ

2.<http://ru.wikipedia.org/> - открытый доступ

<span id="page-23-1"></span>3. [www.library.timakad.ru](http://www.library.timakad.ru/) - открытый доступ

## **9 ПЕРЕЧЕНЬ ПРОГРАММНОГО ОБЕСПЕЧЕНИЯ И ИНФОРМАЦИОННЫХ СПРАВОЧНЫХ СИСТЕМ**

Программы: Microsoft Office (Word, Excel), программный комплекс Mathcad, Интернет, электронные ресурсы технических библиотек. Компас-3d (2d), T-FLEX CAD, AutoCAD, SOLIDWORKS.

Таблица 9

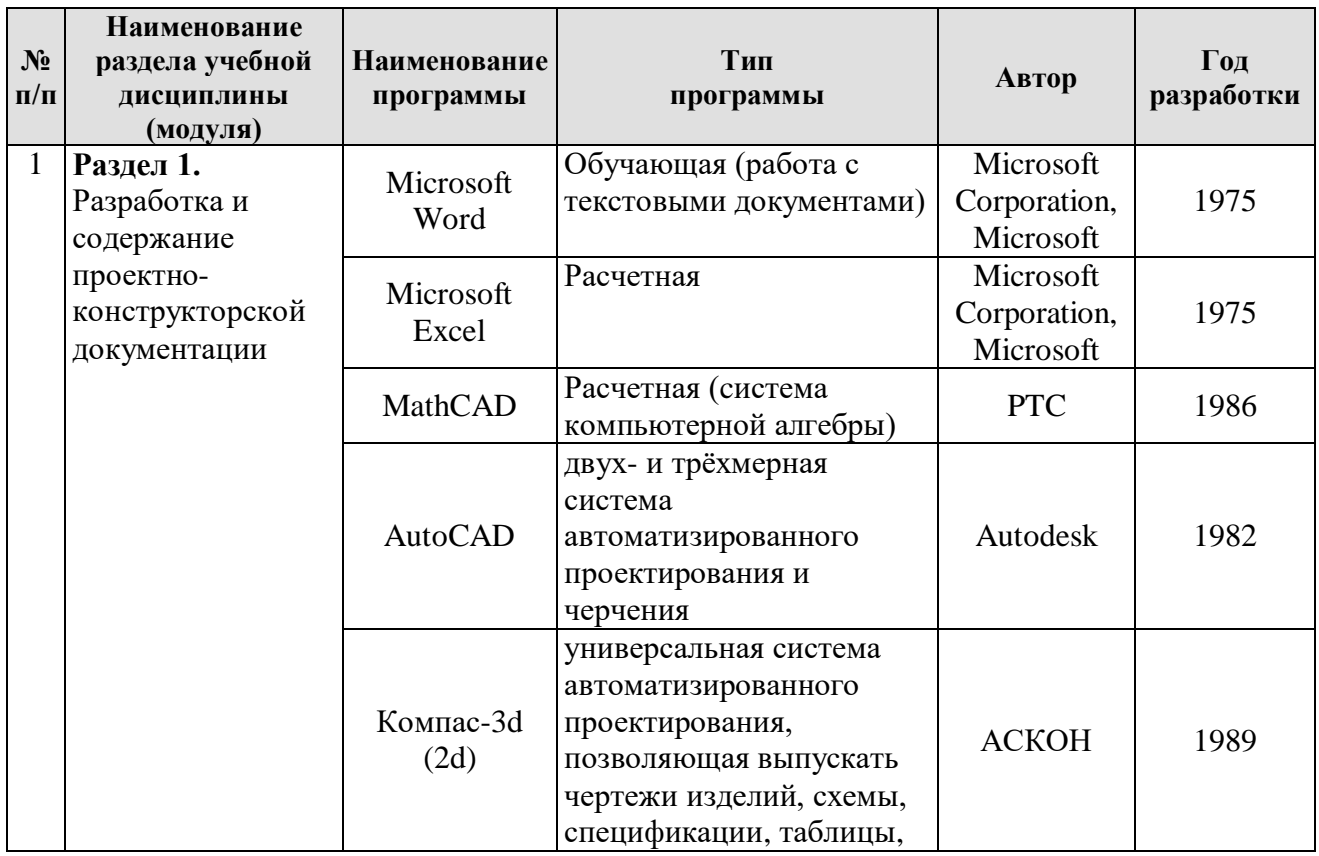

**Перечень программного обеспечения**

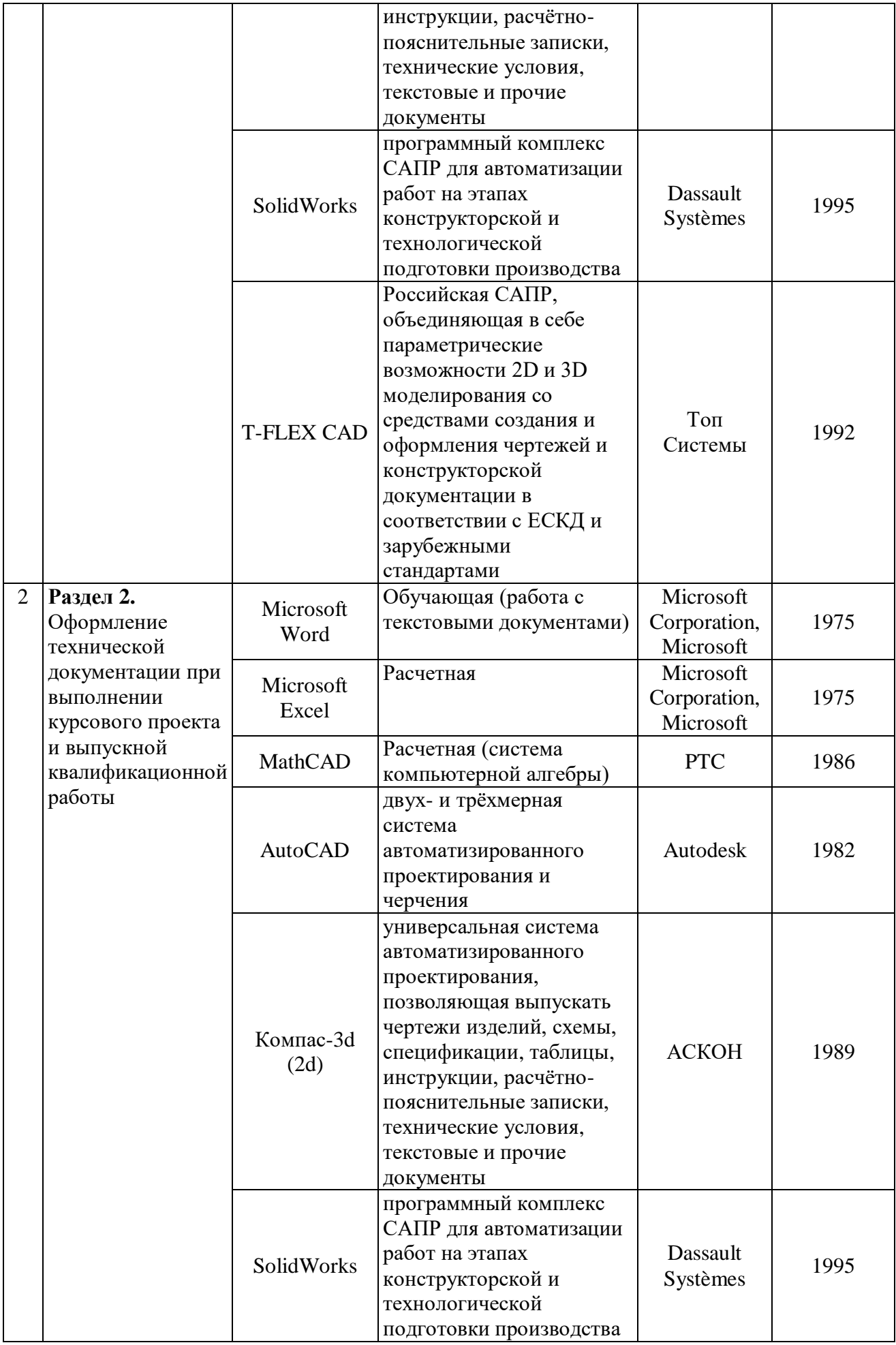

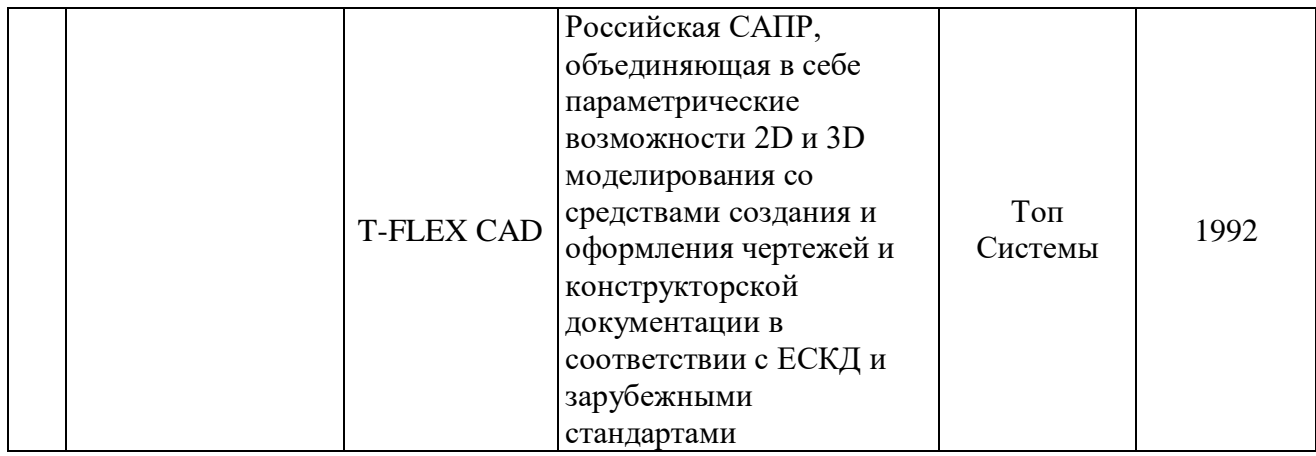

## <span id="page-25-0"></span>**10 ОПИСАНИЕ МАТЕРИАЛЬНО-ТЕХНИЧЕСКОЙ БАЗЫ, НЕОБХОДИМОЙ ДЛЯ ОСУЩЕСТВЛЕНИЯ ОБРАЗОВАТЕЛЬНОГО ПРОЦЕССА ПО ДИСЦИПЛИНЕ**

Таблица 10

## **Сведения об обеспеченности специализированными аудиториями, кабинетами, лабораториями**

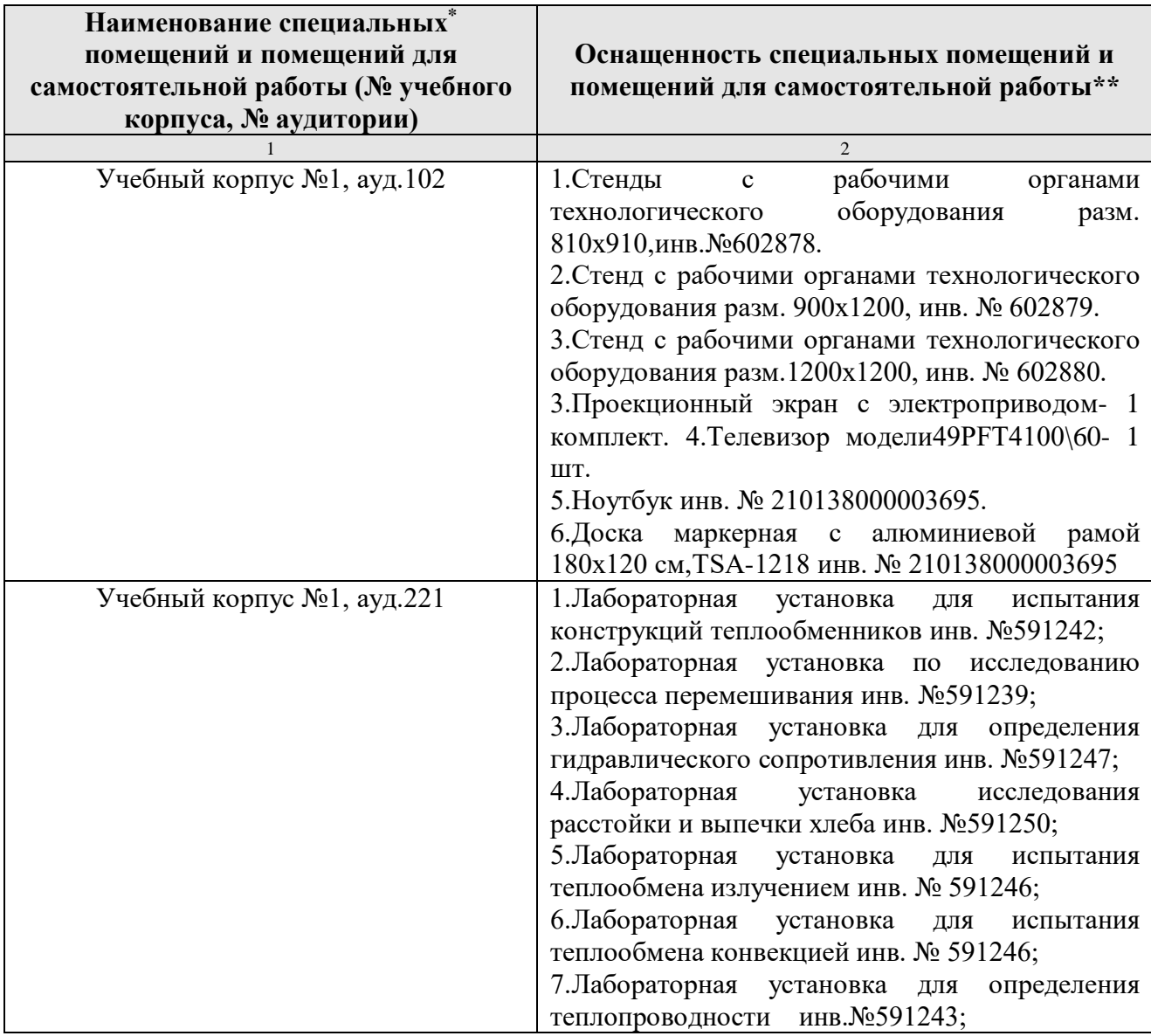

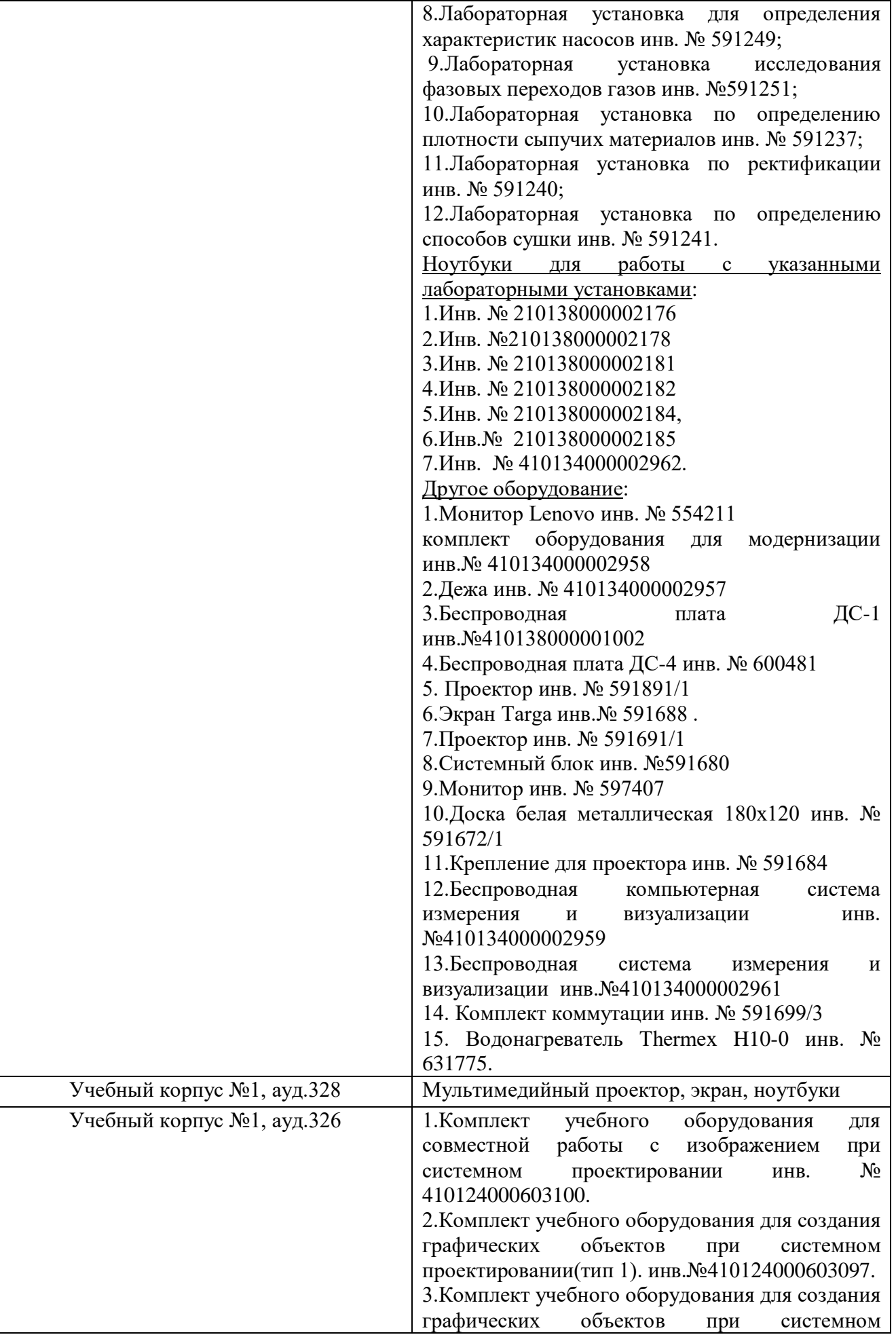

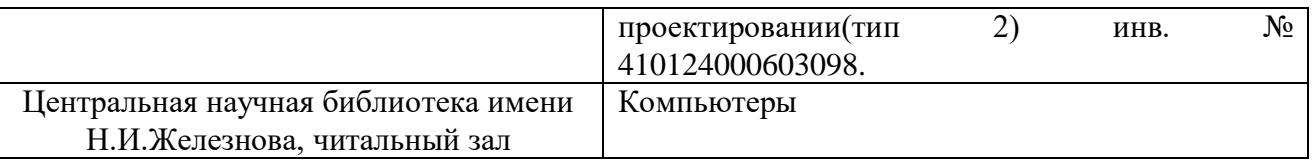

## <span id="page-27-0"></span>**11 МЕТОДИЧЕСКИЕ РЕКОМЕНДАЦИИ ОБУЧАЮЩИМСЯ ПО ОСВОЕНИЮ ДИСЦИПЛИНЫ**

Для успешного овладения материалом дисциплины "Проектноконструкторская деятельность в пищевой инженерии" необходима систематическая самостоятельная работа с учебной литературой, конспектами лекций, Интернет - ресурсами, консультации преподавателя. Образовательный процесс по дисциплине организован в форме учебных занятий (контактная работа (аудиторной и внеаудиторной) обучающихся с преподавателем и самостоятельная работа обучающихся). Учебные занятия (в том числе по реализации практической подготовки) представлены следующими видами, включая учебные занятия, направленные на практическую подготовку обучающихся и проведение текущего контроля успеваемости:

лекции (занятия лекционного типа);

практические занятия;

групповые консультации;

индивидуальные консультации и иные учебные занятия, предусматривающие индивидуальную работу преподавателя с обучающимся;

самостоятельная работа обучающихся;

занятия иных видов.

На учебных занятиях обучающиеся выполняют запланированные настоящей программой отдельные виды учебных работ, в том числе отдельных элементов работ, связанных с будущей профессиональной деятельностью.

## **11.1 Виды и формы отработки пропущенных занятий**

<span id="page-27-1"></span>Занятия, пропущенные обучающимся по уважительной причине, компенсируются в форме собеседования с преподавателем с последующим выполнением практической работы в полном объеме с оцениванием в баллах. Занятия, пропущенные обучающимися без уважительной причины - не отрабатываются.

Обучающийся, пропустивший лекционные занятия, обязан предоставить рукописный конспект лекций или написать реферат по пропущенным темам.

## <span id="page-27-2"></span>**12 МЕТОДИЧЕСКИЕ РЕКОМЕНДАЦИИ ПРЕПОДАВАТЕЛЯМ ПО ОРГАНИЗАЦИИ ОБУЧЕНИЯ ПО ДИСЦИПЛИНЕ**

Лекции должны носить проблемный характер, а их изложение – в русле опережающего образования.

Реализация компетентностного подхода должна обеспечиваться широким использованием активных и интерактивных форм проведения занятий. Занятия в интерактивной форме должны составлять не менее 15 %.

Самостоятельная работа обучающихся должна быть направлена на актуальных углубленное изучение проблем применения новых конструкционных материалов при создании современного оборудования для АПК России, последних перерабатывающих и пищевых предприятий достижений науки и возможностей их использования для интенсификации производственных процессов повышения качества продуктов питания, созданию безлюдных технологий и охраны окружающей среды.

Программу разработал:

Солдусова Е.А., к.т.н., доцент

(подицов)

#### **РЕЦЕНЗИЯ**

#### на рабочую программу дисциплины «Проектно-конструкторская деятельность в пищевой инженерии» ОПОП ВО по направлению 15.04.02 - «Технологические машины и оборудование», направленность «Процессы, аппараты и цифровые технологии пищевых производств» (квалификация выпускника - магистр)

Грикшасом С.А., и.о. зав. кафедрой «Технология хранения и переработки продуктов животноводства» ФГБОУ ВО «Российский государственный аграрный университет - МСХА имени К.А. Тимирязева», д.с.-х.н., профессором (далее по тексту рецензент), проведена рецензия рабочей программы дисциплины «Проектно-конструкторская деятельность в пищевой инженерии» ОПОП ВО по направлению 15.04.02 - «Технологические машины и оборудование», направленность «Процессы, аппараты и цифровые технологии пищевых производств» (магистратура) разработанной в ФГБОУ ВО «Российский государственный аграрный университет - МСХА имени К.А. Тимирязева», на кафедре Процессов и аппаратов перерабатывающих производств (разработчик - Солдусова Е.А., доцент, к.т.н.).

Рассмотрев представленные на рецензию материалы, рецензент пришел к следующим выводам:

1. Предъявленная рабочая программа дисциплины «Проектноконструкторская деятельность в пищевой инженерии» (далее по тексту Программа) соответствует требованиям ФГОС ВО по направлению 15.04.02 - «Технологические машины и оборудование». Программа содержит все основные разделы, соответствует требованиям к нормативно-методическим документам.

2. Представленная в Программе актуальность учебной дисциплины в рамках реализации ОПОП ВО не подлежит сомнению - дисциплина относится к обязательной части дисциплин учебного цикла - Б1.

3. Представленные в Программе цели дисциплины соответствуют требованиям ФГОС ВО направления  $15.04.02 - \kappa T$ ехнологические машины и оборудование».

4. B соответствии  $\mathbf c$ Программой за дисциплиной «Проектноконструкторская деятельность в пищевой инженерии» закреплено  $17$ компетенций. Дисциплина «Проектно-конструкторская деятельность  $\, {\bf B}$ пищевой инженерии» и представленная Программа способна реализовать их в объявленных требованиях. Результаты обучения, представленные в Программе в категориях знать, уметь, владеть соответствуют специфике и содержанию дисциплины демонстрируют возможность  $\mathbf H$ получения заявленных результатов.

5. Общая трудоёмкость дисциплины «Проектно-конструкторская деятельность в пищевой инженерии» составляет 8 зачётных единицы (288 часов).

6. Информация о взаимосвязи изучаемых дисциплин и вопросам дублирования содержании исключения  $\, {\bf B} \,$ дисциплин соответствует действительности. Дисциплина «Проектно-конструкторская деятельность в

пищевой инженерии» взаимосвязана с другими дисциплинами ОПОП ВО и Учебного плана по направлению 15.04.02 - «Технологические машины и оборудование» и возможность дублирования в содержании отсутствует.

7. Представленная Программа предполагает использование современных образовательных технологий, используемых при реализации различных видов учебной работы. Формы образовательных технологий соответствуют специфике дисциплины.

8. Программа дисциплины «Проектно-конструкторская деятельность в пищевой инженерии» предполагает 4 занятия в интерактивной форме.

9. Виды, содержание и трудоёмкость самостоятельной работы обучающихся, представленные в Программе, соответствуют требованиям к подготовке выпускников, содержащимся во ФГОС ВО направления 15.04.02 -«Технологические машины и оборудование».

10. Представленные и описанные в Программе формы текущей оценки знаний (опрос, как в форме обсуждения отдельных вопросов, так и выступления и участие в дискуссиях, работа над домашним заданием в форме игрового проектирования (в профессиональной области) и аудиторных заданиях, соответствуют специфике дисциплины и требованиям к выпускникам.

Форма промежуточного контроля знаний обучающихся, предусмотренная Программой, осуществляется в форме зачета с оценкой, что соответствует статусу дисциплины, как дисциплины базовой части учебного цикла - Б1 ФГОС ВО направления 15.04.02 - «Технологические машины и оборудование».

11. Формы оценки знаний, представленные в Программе, соответствуют специфике дисциплины и требованиям к выпускникам.

12. Учебно-методическое обеспечение дисциплины представлено: основной литературой - 4 источника, дополнительной литературой - 7 соответствует наименований, Интернет-ресурсы – 3 источника и требованиям ФГОС ВО направления 15.04.02 - «Технологические машины и оборудование».

13. Материально-техническое обеспечение дисциплины соответствует специфике дисциплины «Проектно-конструкторская деятельность в пищевой инженерии» и обеспечивает использование современных образовательных, в том числе интерактивных методов обучения.

обучающимся рекомендации 14. Методические  $\,$   $\,$   $\,$   $\,$ методические рекомендации преподавателям по организации обучения по дисциплине дают обучения  $\Pi\textnormal{O}$ дисциплине специфике «Проектнопредставление  $\mathbf{o}$ конструкторская деятельность в пищевой инженерии».

#### ОБЩИЕ ВЫВОДЫ

На основании проведенной рецензии можно сделать заключение, что характер, структура и содержание рабочей программы дисциплины «Проектноконструкторская деятельность в пищевой инженерии» ОПОП ВО по 15.04.02 - «Технологические машины и оборудование», направлению направленность «Процессы, аппараты и цифровые технологии пищевых (квалификация выпускника магистр), разработанная производств» Солдусовой Е.А., доцентом, к.т.н. соответствует требованиям ФГОС ВО, современным требованиям экономики, рынка труда и позволит при её реализации успешно обеспечить формирование заявленных компетенций.

Рецензент: Грикшас С.А., и.о. зав. кафедрой «Технология хранения и переработки продуктов животноводства», ФГБОУ ВО «Российский государственный аграрный университет - МСХА имени К.А. Тимирязева», д.с.-х.н., профессор

<u>« 13 » 12 2021</u>